# **como abrir um site de apostas**

- 1. como abrir um site de apostas
- 2. como abrir um site de apostas :fortuna bet casino
- 3. como abrir um site de apostas :mali 1xbet

## **como abrir um site de apostas**

#### Resumo:

**como abrir um site de apostas : Inscreva-se em mka.arq.br e entre no cassino da sorte! Receba um bônus de boas-vindas e experimente a emoção dos jogos!**  contente:

As casas de apostas oferecem uma forma emocionante para se envolver em como abrir um site de apostas eventos esportivo, e. ao mesmo tempo também 6 tentar ganhar dinheiro! No entanto que é importante lembrar: as probabilidadees devem ser consideradas um passatempo ou não Uma Forma 6 garantida De perder capital? Dito isto; há formas como maximizar suas chances a ganha financeiraao realizar comprações". Neste artigo

#### 1. Entenda 6 as Odds

Antes de realmente se aprofundar em como abrir um site de apostas apostas desportiva, é importante entender como funcionam as odd. Em essência: das 6 eled são uma representação numérica nas probabilidadem do um resultado específico ocorrer". Por exemplo; Se no resultados que determinado jogo 6 tem O dnsde 2.5 :1, isso significa e ( por cada unidade da arriscada), você receberá 2,5 unidades casoo efeito 6 ocorra! Portanto tambémé fundamental compreender Que quanto menores essas comadres", maior será à chance desse produto acontecer". 2. Faça suas Pesquisas

Antes 6 de realizar qualquer aposta, é importante fazer suas pesquisas. Isso inclui entender os times ou jogadores envolvidos e seus históricosde 6 desempenho a lesões em como abrir um site de apostas quaisquer outros fatores que possam influenciar o resultado". Além disso também É fundamental manter-se atualizado 6 sobre as últimas notíciase desenvolvimentos relacionados ao esporte / evento Em um você está confiando!

Apostar na Copa do Mundo em como abrir um site de apostas 2024: Os Melhores Aplicativos **Disponíveis** 

Introdução aos Aplicativos de Apostas da Copa do Mundo

O mundial de futebol da FIFA, também conhecido como Copa do Mundo, é um dos eventos esportivos mais esperados do mundo e a edição de 2024 não será diferente. Apostar na Copa do Mundo pode tornar o torneio ainda mais emocionante, aumentando a emoção enquanto você torce por seu time favorito. Neste artigo, explore os melhores aplicativos de apostas disponíveis para os fãs de futebol no Brasil.

Quando e Onde Apostar na Copa do Mundo de 2024

Com o aplicativo certo, você poderá fazer suas apostas na Copa do Mundo quando e onde quiser, diretamente do seu celular. independentemente do local ou do tempo disponíveis. Alguns dos melhores aplicativos de apostas incluem ( mas não estão limitados a) Betano, 1xBet, Rivalo, Betmotion, KTO e Sportingbet, oferecendo uma ampla variedade de opções de aposta, mercados e coeficientes competitivas garantindo as melhores experiências de apostas possível.

Como Apostar e Benefícios de Aplicativos para Apostas de Futebol

Baixar um aplicativo compatible com o sistema operacional do seu celular, iOS ou Android, é o primeiro passo. Em seguida, depois de uma rápida e fácil instalação, faça seu registro e aproveite as promoções e ofertas de boas-vindas exclusivas para novos usuários. Após seus primeiros depósitos, são liberados diversos tipos de apostas disponíveis, incluindo apostas prépartidas e ao vivo

Acompanhe e Fique Atualizado com as Melhores Fontes de Informação e Notícias Além de fazer suas apostas, podem ser úteis nos acompanhar o torneio tendo acesso aos calendários, tabelas, classificações e muito mais. Entre os aplicativos de apostas, algumas plataformas combinam conteúdo jornalístico e informações detalhadas permitindo acompanhar as informações, notícias e detalhes sobre a copa do mundo. Dessa forma, você acompanhar a Copas do Mundo e ter acesso a notícias atualizadas como: partidas, resultados, lesões de jogadores importantes, acertos, estatísticas e etc. Características dos melhores apps de apostas Características Available for Languages User experience Free or paid? Avaliação Geral Easy registration and secure payment methods Live odds updates & in-play betting options Free streaming of events Cash out options & quick payouts! Customer support available 24/7! Conclusão: Facilite suas apostas e ganhe dinheiro extra! A Copa do Mundo ganha mais entusiasmo com a possibilidade de apostas gráceas aos aplicativos especficamente desenhados. Existem inúmeras opções de aplicativos envolvendo apostas online e acima citadas alguns dos mais populares e mais eficazes aplicativos no ano. Os melhores aplicativos agregam facilidade ao processo de apostas no torneio, onde usuários tem acesso a melhores cuotas, apostas e notícias em como abrir um site de apostas um único local focando mais no esporte, aumentando emoção e diversão.

Recorde-se de sempre jogar com responsabilidade quando for tentar realizar alguma aposta usando dineheiro real e de apostar apenas o que você pode te permitir perder.

# **como abrir um site de apostas :fortuna bet casino**

# **Apostas On Line da Super Sena: Tudo o Que Você Precisa Saber**

Agora, é possível participar da tradicional e celebrada loteria Super Sena do Brasil de forma fácil e confiável, tudo isso através de apostas on-line. Neste artigo, você conhecerá os bastidores deste tipo de apostas, saberá como realizar como abrir um site de apostas jogada e descobrirá as vantagens de jogar pela internet.

### **O Que É a Super Sena?**

A Super Sena é uma das loterias mais populares no Brasil, nascida em como abrir um site de apostas 2000, oferecendo divertidos sorteios duas vezes por semana, às terças e sextas-feiras. A mecânica é simples, basta selecionar seis números entre 1 e 60 e realizar a como abrir um site de apostas aposta para estar participando.

#### **Como Funcionam as Apostas On Line da Super Sena?**

Para realizar as apostas on line da Super Sena é necessário seguir algumas etapas:

1. Cadastre-se em como abrir um site de apostas um site confiável, fornecendo seus detalhes

pessoais e um método de pagamento.

- 2. Escolha a opção 'Super Sena' e selecione seus seis números de sorte preferidos.
- 3. Confirme como abrir um site de apostas aposta e finalize o pagamento.

#### **Por que Jogar Apostas On Line da Super Sena é uma ótima Opção**

Existem diversos motivos que tornam as apostas on line da Super Sena uma ótima escolha:

- Conveniência: jogue de qualquer lugar e momentos, sem limites.
- Segurança: transações on-line protegidas e sorteios regulados.
- Facilidade: processo de apostas simples e rápido.

### **Promoções, Depósitos e Premiações**

Boa notícia: muitos sites de loteria online oferecem diversos incentivos, como bônus de depósito e promoções exclusivas a fim de atrair e premiar seus jogadores leais.

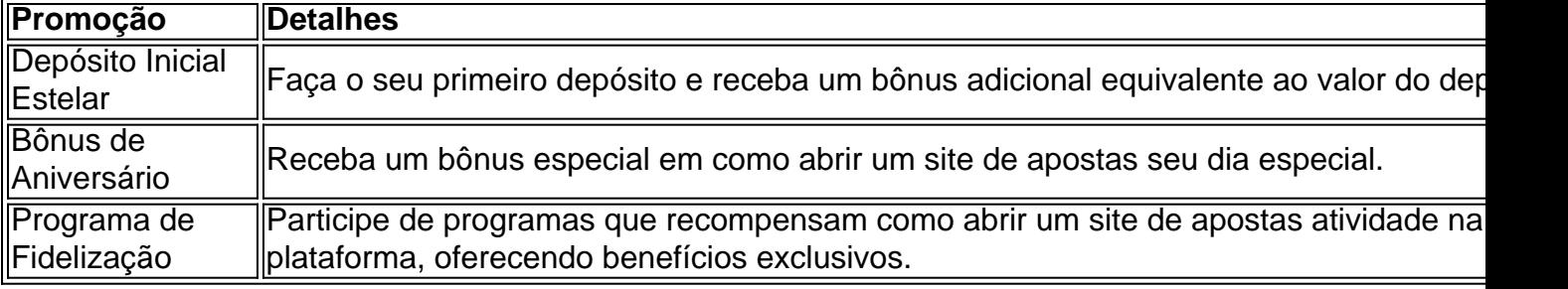

#### **Resumo**

As apostas on line da Super Sena representam uma ótima alternativa caso queira se divertir e participar da loteria favorita do Brasil do conforto de como abrir um site de apostas casa. Com sites de loterias on-line confiáveis, como o Loterias Online da Caixa, é claro o porquê muitas pessoas estão optando por participar das jogadas online.

Introdução:

Olá, jogadores! Você está cansado de procurar as melhores plataformas com bônus gratuitos? Bem como abrir um site de apostas pesquisa termina aqui neste artigo 4 vamos analisar os 10 principais sites para apostas em como abrir um site de apostas k0 – 2024. Aprenda sobre quais são suas melhor plataforma 4 e como aproveitar ao máximo seus bónus grátis Fundo:

As apostas tornaram-se mais acessíveis e convenientes com o aumento das plataformas de 4 aposta online. No entanto, como tantas outras opções disponíveis pode ser difícil escolher a correta para você é por isso 4 que fizemos uma pesquisa sobre as 10 principais estratégias do jogo em como abrir um site de apostas questão:

Nome do caso 1: Bet77 - Aposto 4 Grátis R\$20 + Bónus de Registros De 6.000

# **como abrir um site de apostas :mali 1xbet**

A Eslovênia se tornou o mais recente país europeu a reconhecer formalmente um Estado palestino, depois que seu parlamento aprovou esta medida com maioria na terça-feira. A decisão segue os da Espanha, Irlanda e Noruega que reconheceram formalmente o Estado palestino no final de maio.

O crescente impulso na Europa provavelmente reforçará a causa palestina global, mas poderá prejudicar ainda mais as relações com Israel.

A maioria do mundo já reconhece o Estado palestino. Mais de 140 dos 193 Estados membros das Nações Unidas tornaram seu reconhecimento oficial, mas apenas algumas nações da União Europeia estão entre elas

A votação foi aprovada com 52 votos a favor e zero contra, informou o canal nacional de televisão da Eslovênia RTV Slovenija. O voto passou durante uma sessão extraordinária do Parlamento após inúmeros obstáculos processuais segundo os meios que divulgaram as informações

"Hoje é um dia histórico! A Assembleia Nacional da Eslovênia reconheceu oficialmente a Palestina, tornando-a o 147o país para fazêlo", disse Tanja Fajon como abrir um site de apostas uma série de postagens nas redes sociais.

"Este reconhecimento é uma expressão do nosso compromisso com a paz e justiça. A Eslovénia está no lado certo da história, contribuindo para que dois Estados possam ter um acordo de Paz duradoura", disse Fajon como abrir um site de apostas comunicado à imprensa oficial sobre o assunto

Israel lançou como abrir um site de apostas ofensiva militar como abrir um site de apostas Gaza no dia 7 de outubro depois que o grupo militante Hamas, responsável por governar a Faixa e governando os territórios palestinos da região árabe do país asiático (Gazza) matou pelo menos 1.200 pessoas. Os ataques israelenses mataram mais 36.550 palestinianos desde então; 82.959 feridos foram registrados como tendo sido confirmados independentemente pelos números na cidade israelense ndia -- não foi possível confirmar esses dados com independência! No início deste mês, um painel de especialistas independentes da ONU condenou "o ataque contínuo e sistemático à violência cometida contra os palestinos como abrir um site de apostas Gaza". A agência repetidamente pediu o cessar-fogo na Faixa.

O ministro das Relações Exteriores da Eslovênia disse que o país acredita apenas uma solução de dois Estados pode levar a paz duradoura no Oriente Médio e seu pais "continuará incansavelmente trabalhando na segurança tanto dos países, palestinos como israelenses". A solução de dois Estados tem sido o objetivo da comunidade internacional há décadas, com muitas nações acreditando que é a única maneira para sair do conflito.

O primeiro-ministro israelense Benjamin Netanyahu endossou a ideia de dois estados como abrir um site de apostas 2009 sob pressão da administração Obama, mas mais recentemente disse que reconhecer um Estado palestino após 7 outubro seria uma "recompensa pelo terror".O ministro das Relações Exteriores israelita Israel Katz ordenou o recall imediato dos embaixadores israelenses na Espanha.

A grande maioria da população como abrir um site de apostas Gaza são descendentes de 700.000 palestinos que fugiram ou foram expulsos à força das suas casas durante o chamado al-Nakba, "a catástrofe" na guerra 1948-1949 no atual Israel ".

Com reportagem adicional de Sophie Jeong, Zahid Mahmood Al Goodman e Niamh Kennedy. Sana Noor Haq

Author: mka.arq.br Subject: como abrir um site de apostas Keywords: como abrir um site de apostas Update: 2024/8/3 15:29:45